Loop Consulting Group "The Catalyst for the Change"

#### **LOOP ACADEMY**

## ORACLE PRIMAVERA P6 PROFESSIONAL™ TRAINING CONTENT

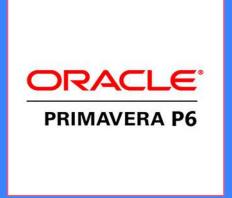

#### **CONTACT**

Address

**Loop Consulting Group** 

ST. PETERSBURG - MOSKOVA **ISTANBUL - ANKARA** 

+ 90 533 351 52 50 Tel (Turkey) Tel (Russian Federation) E-mail Website

+ 7 931 315 10 35 info@loopcongroup.com www.loopcongroup.com

# ORACLE PRIMAVERA P6 PROFESSIONAL™ SOFTWARE TRAINING CONTENT

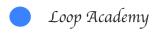

Loop Consulting Group "The Catalyst for the Change"

### TRAINING CONTENT

1. DAY - SECTION 01

4. DAY - SECTION 04

01

DEVELOP AND MANAGE WORK SCHEDULE 04

SCHEDULING
USING ORACLE
PRIMAVERA P6
PROFESSIONAL<sup>TM</sup>
SOFTWARE

**CONTENT** 

2. DAY - SECTION 02

4. DAY - SECTION 05

02

SCHEDULING
USING ORACLE
PRIMAVERA P6
PROFESSIONAL™
SOFTWARE

05

IMPORTANCE OF WORK SCHEDULE AND LESSON LEARNED

3. DAY - SECTION 03

4. DAY - SECTION 06

03

SCHEDULING
USING ORACLE
PRIMAVERA P6
PROFESSIONAL<sup>TM</sup>
SOFTWARE

06

QUESTIONS & ANSWERS, TRAINING EXAM, EVALUATION OF THE EXAM RESULT AND THE TRAINING SECTION 01
DEVELOP AND
MANAGE WORK
SCHEDULE

SECTION 02
SCHEDULING USING
ORACLE PRIMAVERA
P6 PROFESSIONAL<sup>TM</sup>
SOFTWARE

SECTION 03
SCHEDULING USING
ORACLE PRIMAVERA
P6 PROFESSIONAL<sup>TM</sup>
SOFTWARE

"Loop Consulting Group provides SOLUTIONS that bring USABILITY, FUNCTIONALITY, and EXCELLENT IMPACT".

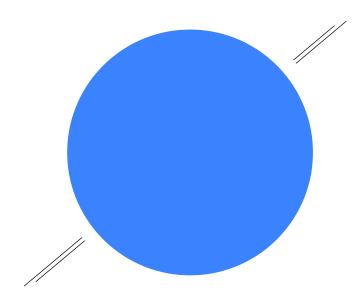

SECTION 04 SCHEDULING USING ORACLE PRIMAVERA P6 PROFESSIONAL™ **SOFTWARE** 

SECTION 05 IMPORTANCE OF WORK SCHEDULE AND **LESSON LEARNED** 

SECTION 06

QUESTIONS & ANSWERS, TRAINING EXAM, **EVALUATION OF THE EXAM RESULT AND THE TRAINING** 

#### "STRONG FOUNDATIONS for a brighter FUTURE".

#### **OBJECTIVES & PRINCIPLES OF TRAINING**

#### EDUCATION NOTES,

- Proactive Timing Management,
- Planning Project Resources (, Equipment, and Material),
- Preparing Construction Work Schedules,
- Comparison of Actual and Baseline Schedules,
- Earned Value Analysis (EVA) and Calculation of the Schedule Performance Index (SPI),
- Delay Analysis and Procedures,

#### LEARNING TARGETS OF WORK SCHEDULE AND DELAY CLAIMS ANALYSIS,

- The Information about the Meaning and Importance of an Appropriate Work Schedule,
- Hints and Techniques for a Useful Work Schedule.
- What You Need to Know about Delay Analysis,
- Hints for Using Construction Documents to Prevent Hidden Tricks and Disputes in a Project, and to Identify Problems,
- Preparing the Foundations of the Claims and Their Evidence,

#### POSSIBLY CONTINUING TRAINING CREDITS,

- PMI 6.0.
- IACET 0.6,
- IPMA,
- AIA 6.0,

#### WHO SHOULD PARTICIPATE?

This four-day training has been designed for project managers, contractors, subcontractors, investors, engineers, architects, contract managers & developers, and other professionals in the construction industry who want to learn how to read and understand project work schedules.

SECTION 01
DEVELOP AND
MANAGE WORK
SCHEDULE

32 SECTION 02 SCHEDULING USING ORACLE PRIMAVERA P6 PROFESSIONAL™ SOFTWARE SECTION 03
SCHEDULING USING
ORACLE PRIMAVERA
P6 PROFESSIONAL<sup>TM</sup>
SOFTWARE

"LOOP ACADEMY has provided PROJECT MANAGEMENT Services in 3 Continents, 14 Countries and for Contracts of over Total Value 25 Billion USD".

#### SECTION 01

#### **DEVELOP & MANAGE WORK SCHEDULE**

- Work Schedule as a Useful Project Management Tool,
- Fundamentals of Work Schedule,
  - Activity Features and Relations,
  - · Critical Path Method Work Schedule,
  - · Work Schedule Updates and Revisions,
- Techniques and Hints for a Useful Schedule,

#### SECTION 02

#### SCHEDULING USING ORACLE PRIMAVERA P6 PROFESSIONAL™ SOFTWARE

- Defining a New Project,
- Editing User Parameters such as Project and Resource Calendar,
- Creating the Baseline Schedule,
  - Creating Work Breakdown Structure,
  - Defining Activity Coding System,
  - Creating the Activity List,
  - Estimation Methods,
  - Completion of the Activity Duration Estimates,
  - Integration of the Activities with the Coding System,
  - · Logical Sequencing (Hard Logic, Soft Logic Approach),
  - Time Constraint in the Contract,
  - Preparing Work Schedule Report and Interpretation,
  - Determination of the Critical Path and Critical Activities and Interpretation.
  - Total Float (Slack) Management and its Importance,
  - Work Breakdown Structure and/or Setting Different Views based on Coding System,
- Techniques and Hints for a Useful Schedule

04

SECTION 04 SCHEDULING USING ORACLE PRIMAVERA P6 PROFESSIONAL™ SOFTWARE

05

SECTION 05 IMPORTANCE OF WORK SCHEDULE AND LESSON LEARNED

06

SECTION 06
QUESTIONS & ANSWERS,
TRAINING EXAM,
EVALUATION OF THE EXAM
RESULT AND THE TRAINING

"To build the future by INNOVATIVE SUSTAINABILITY".

#### **SECTION 03**

#### SCHEDULING USING ORACLE PRIMAVERA P6 PROFESSIONAL™ SOFTWARE

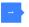

Preparing the Baseline Schedule,

- Making Man-hour and Equipment-hour Estimations.
- Creating Data Source Pool,
- Allocation of Resources to the Activities,
- · Preparing Cost Breakdown Structure,
- · Creating Cost Coding System,
- Use of Global Change as a Useful Option,
- Data Exchange with MS Excel
- Data Export and Import from/to Primavera P6 Professional,
- Bar Chart Settings,
- Superposing of Resources,
- Optimization of the Resources,
- Acquisition and Interpretation of Resource Loading Reports,
- · Preparing Revenue Loading Report and Interpretation of it,
- Preparing Cost Loading Reports and Interpretation of them,
- Preparing Resource Graphical Reports and Interpretation of them,
- Preparing Cost Graphical Reports and Interpretation of them,

#### SECTION 04

#### SCHEDULING USING ORACLE PRIMAVERA P6 PROFESSIONAL™ SOFTWARE

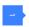

Updating Baseline Schedule and its Revision,

- · Project and/or Activity Progress Types,
- Periodical Updating of Work Schedule and its Importance,
- Calculation of the Schedule Performance Index (SPI),
- Earned Value Analysis,
- · Preparing Periodical Progress Reports,
- Preparing Progress Reports as a Base for Progress Billing.
- Calculation of Temporal Deviations and Delay Analyzes,
- Comparison of the Target Budget and Actual Budget,
- Preparing Work Schedule Report and Interpretation.
- Reporting Techniques for Determining Project Performance,
- Automatic Delivery of Reports via E-mail and Integration with Smartphones,

SECTION 04
SCHEDULING USING
ORACLE PRIMAVERA
P6 PROFESSIONAL™
SOFTWARE

SECTION 05
IMPORTANCE OF WORK
SCHEDULE AND
LESSON LEARNED

06

SECTION 06
QUESTIONS & ANSWERS,
TRAINING EXAM,
EVALUATION OF THE EXAM
RESULT AND THE TRAINING

"LOOP CONSULTING GROUP; The catalyst for the change".

#### **SECTION 05**

## IMPORTANCE OF WORK SCHEDULE AND LESSON LEARNED

- Work Schedule as a Contract Document,
- Reviewing Work Schedules of Large Size Projects,
- Sharing Experiences and Lessons Learned,
- Other Issues Related to Work Schedule,

#### **SECTION 06**

#### **EVALUATION OF THE TRAINING**

- Questions and Answers,
- Training Exam,
- Evaluation of the Exam Results and the Training & Submission of Participant Certificates,

Loop Consulting Group "The catalyst for the change"

## THANK YOU FOR YOUR INTEREST!

You can **click here** or call us to learn more about training details and schedule and to join training programs organized by Loop Academy about "Planning Methodology and the effective use of Oracle Primavera P6 Professional software in construction projects". You can fill out the pre-request form for the training by **clicking here** and send it to us by pressing the submit button.

#### **CONTACT**

For further information please contact us:

**Loop Consulting Group** 

W: www.loopcongroup.com E: info@loopcongroup.com P: +90 533 351 52 50 P: + 7 931 315 10 35